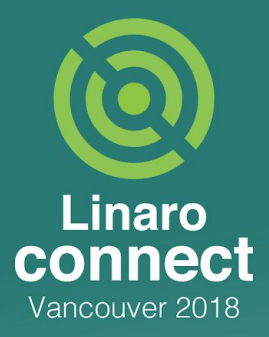

# **Keymaster and Gatekeeper**

Joakim Bech and Victor Chong

**NAME** 

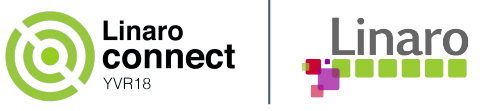

#### **Agenda**

- **1. Introduction to Keymaster and Gatekeeper**
- 2. OP-TEE enablement
	- a. Current status
	- b. How to try it out
	- c. What is next?

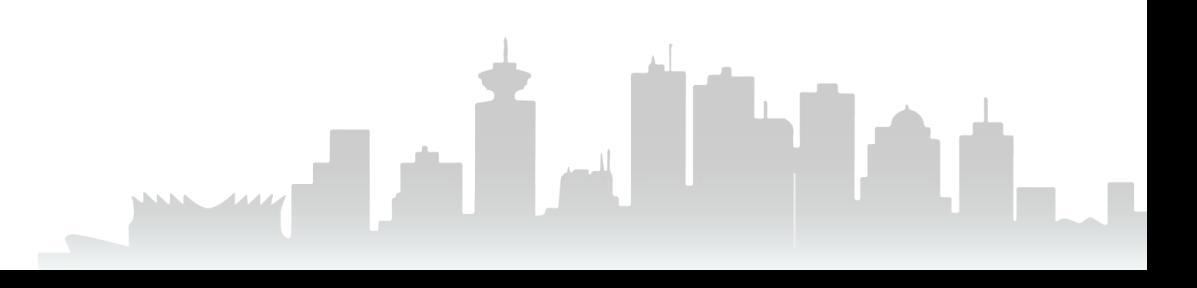

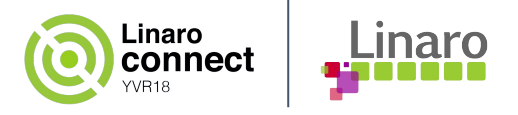

#### **Keymaster**

- Access control on keys Who, when?
- Version binding Rollback prevention using key + OS patch level
- Client binding Associate a key with a certain application
- Expiration How long is a key valid?
- Root of Trust Binding All keys must be bound to the ROTK/HUK
- Velocity Prevents brute force attacks
- Attestation Ensure that keys are stored in hardware backed environment
- Authorization Tags Set of properties and types
- Android O: Mandatory!

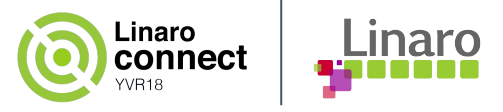

#### **Gatekeeper**

- Password and pattern authentication
- Enrolls and verifies passwords
- Leverages hardware-backed secret key
- Responsible for throttling brute force attacks
- Sign authentication attestations and sends them to Keymaster

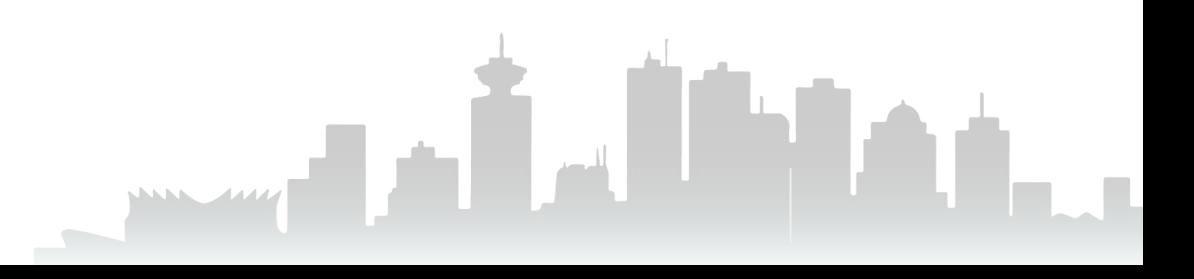

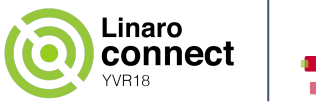

Linaro

#### **Architecture Overview**

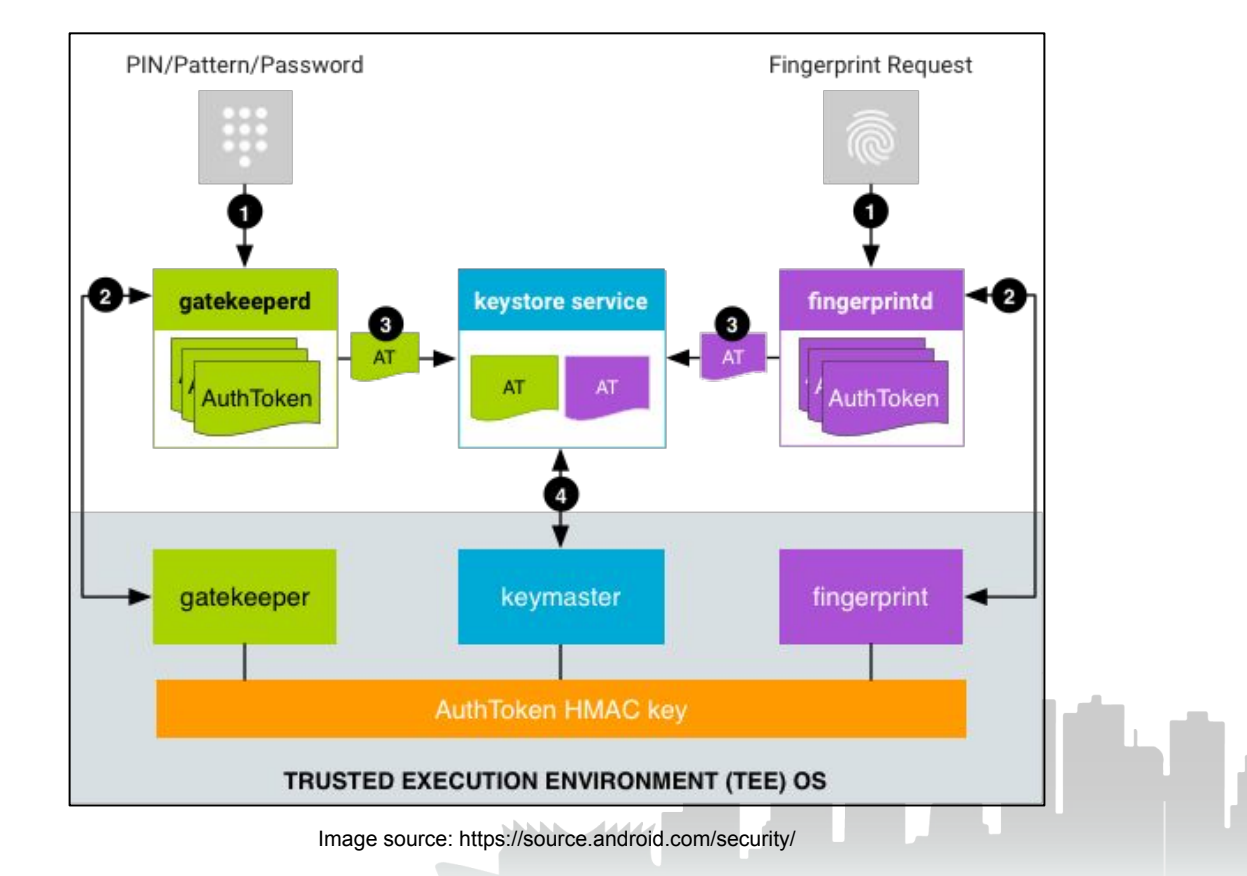

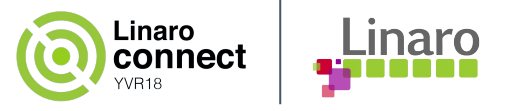

#### **OP-TEE: KM/GK**

#### Rich OS / REE TrustZone OS / TEE

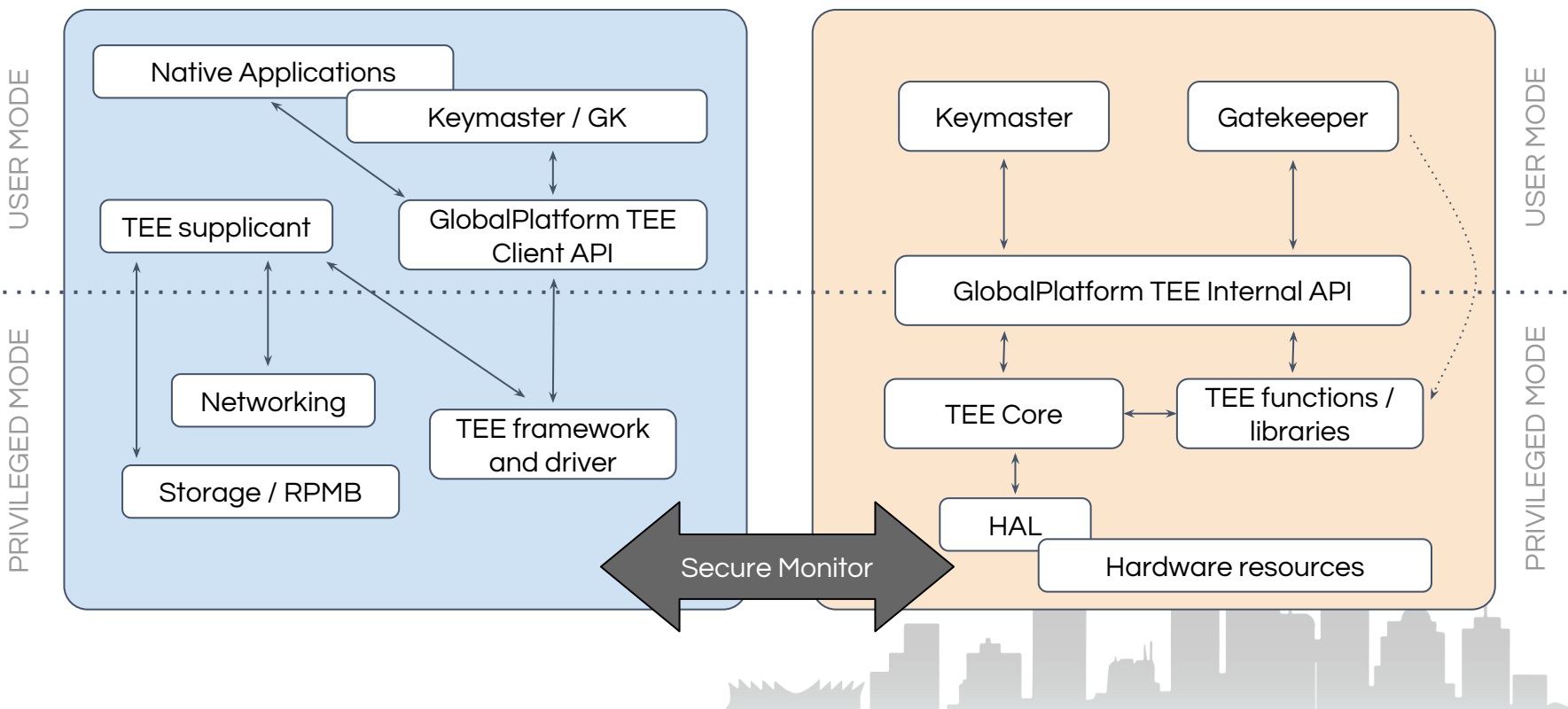

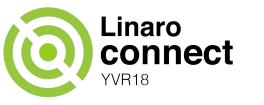

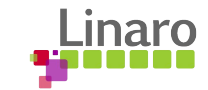

#### **AOSP components**

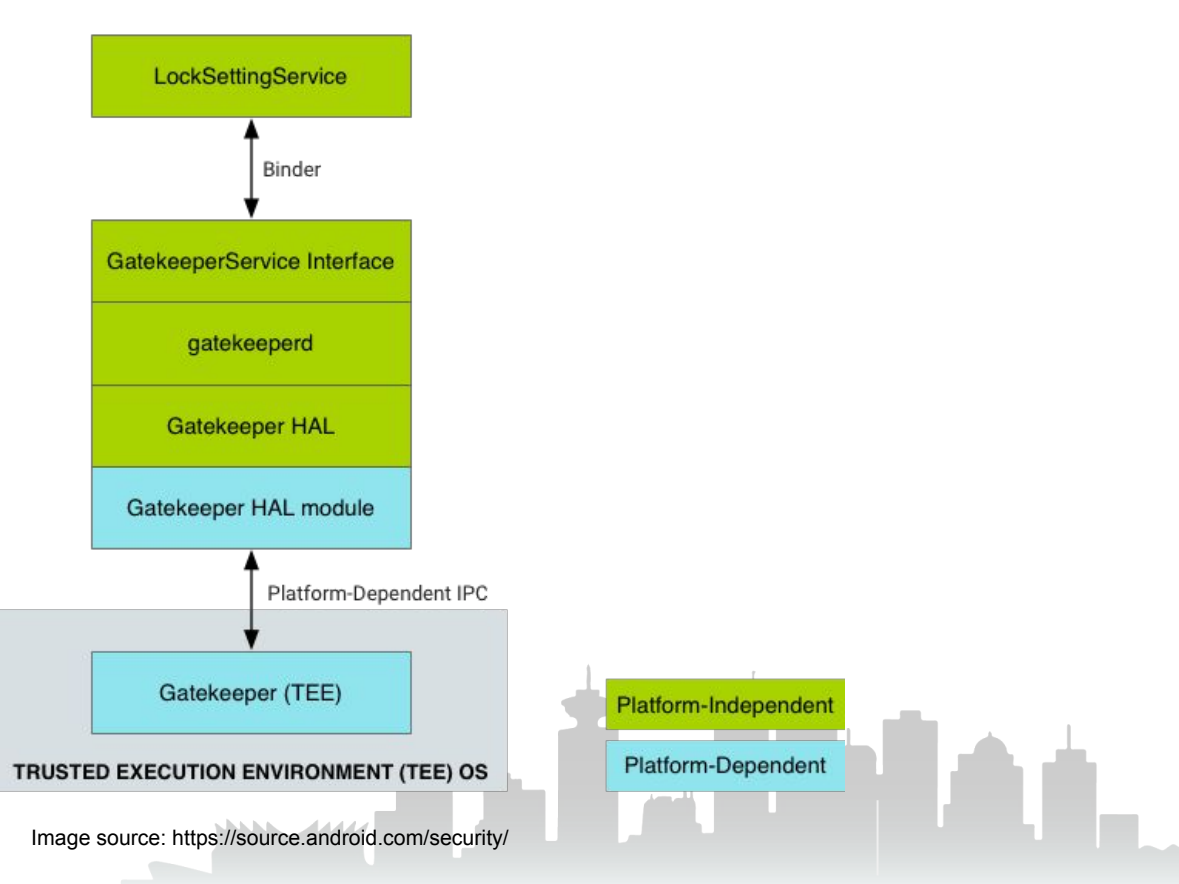

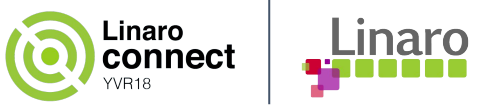

### **Agenda**

1. Introduction to Keymaster and Gatekeeper

#### **2. OP-TEE enablement**

- a. Current status
- b. How to try it out
- c. What is next?

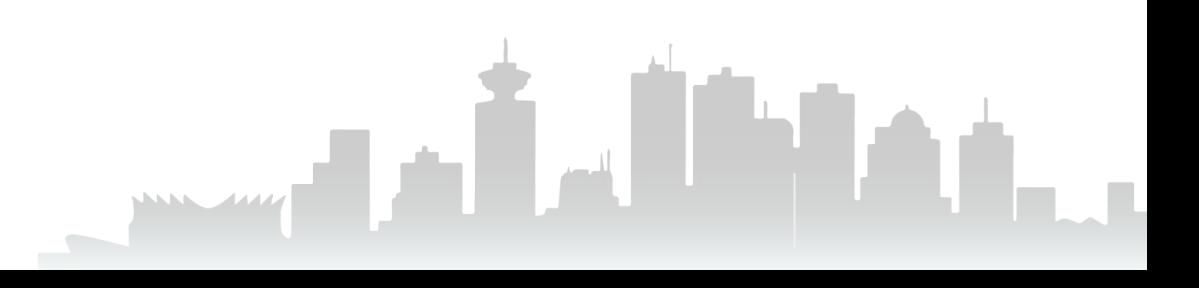

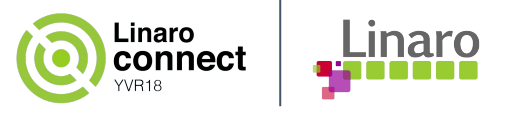

#### **Where to start?**

- Starting from scratch (more or less)
	- $\circ$  Sept '17- an '18: On the roadmap (related  $PKCS#11$  work took precedence)
	- Feb-April '18: Running with modest pace
	- May-June '18: Full speed, several engineers involved
- Third party company donated a KM2/GK implementation for OP-TEE
	- $\circ$  Sanity check, test, review == good!  $\rightarrow$ 
		- Throw away what we had been doing prior to this
	- July '18 until now: Integrate new KM2/GK solution
		- Integration into HiKey 6220 build system
		- Fixes/changes for Treble enablement
		- Solving VTS test regressions
		- Refactor code and cleanup for upstreaming

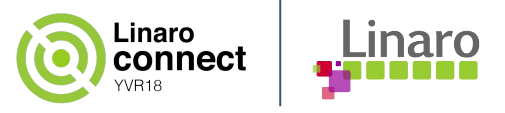

#### **Current status**

- All(\*) KM/GK VTS test cases are passing
- Creating a stable manifest based where changes are on forks
- Refactor code
	- Remove pseudo-TA supporting KM
	- Move pseudo-TA functionality into the KM TA

(\*) After upgrading to a new AOSP version we have two regressions

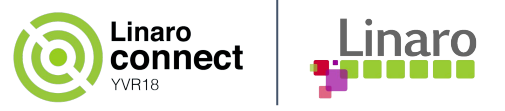

**Build** 

\$ git clone https://github.com/linaro-swg/optee\_android\_manifest -b yvr18 \$ cd optee\_android\_manifest \$ ./sync.sh -v p -bm pinned-manifest-stable\_yvr18.xml \$ ./build-p.sh

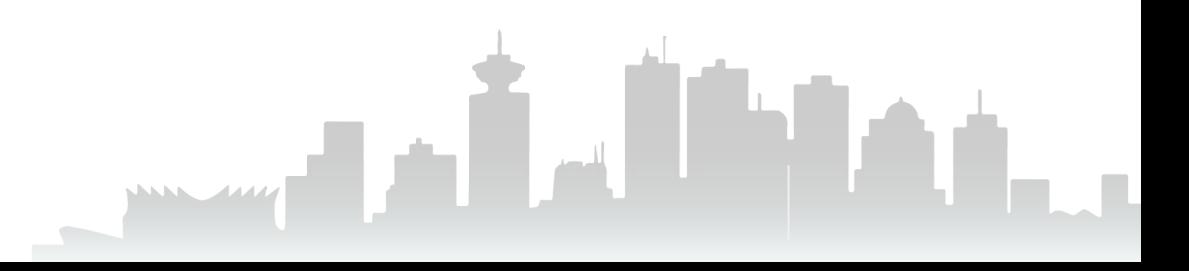

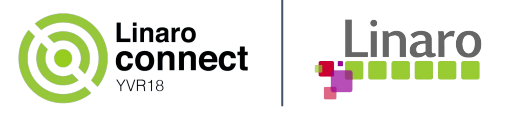

- Flash (HiKey 6220)
	- Put board in recovery mode by connecting jumpers 1-2 and 3-4
	- Run command

\$ cp -a out/target/product/hikey/\*.img device/linaro/hikey/installer/hikey/

\$ sudo ./device/linaro/hikey/installer/hikey/flash-all.sh /dev/ttyUSB<x>

 $x =$  device number that appears after rebooting with the 3-4 jumper connected

e.g.

\$ sudo ./device/linaro/hikey/installer/hikey/flash-all.sh /dev/ttyUSB0

- Power off board
- Remove jumper 3-4
- Power on board

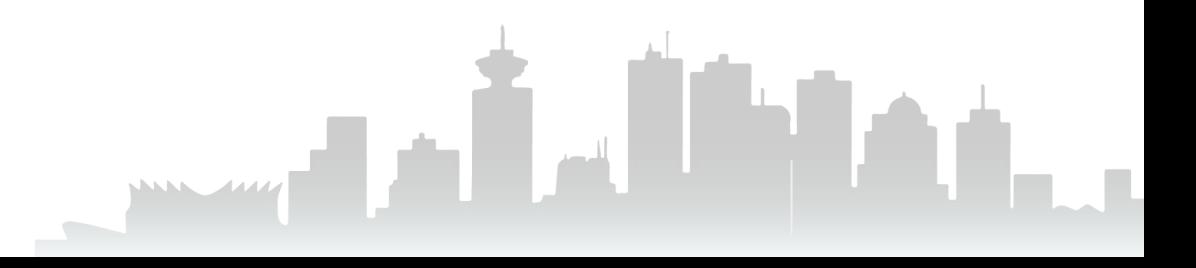

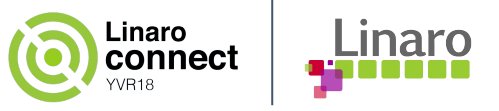

**Test** 

\$ adb root

\$ adb shell /data/nativetest64/VtsHalKeymasterV3\_0TargetTest/VtsHalKeymasterV3\_0TargetTest

# help

\$ adb shell /data/nativetest64/VtsHalKeymasterV3\_0TargetTest/VtsHalKeymasterV3\_0TargetTest --help

#### **NOTE**

- Run above commands from a terminal that is NOT the board console
- This is test build so there will be lots of debug prints!
- Test can take up to an hour to complete

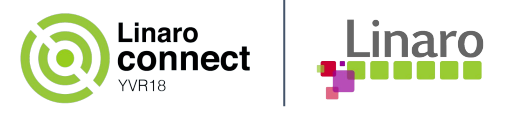

#### **NOTE (cont.)**

- The vendor.hwcomposer-2-1 service repeatedly fails to start and continuously clutters the console with error messages.
	- This is **NOT** an OP-TEE related issue
	- Linaro AOSP engineers currently working on fix
	- Temporary workaround delete /vendor/etc/init/android.hardware.graphics.composer@2.1-service.rc and reboot

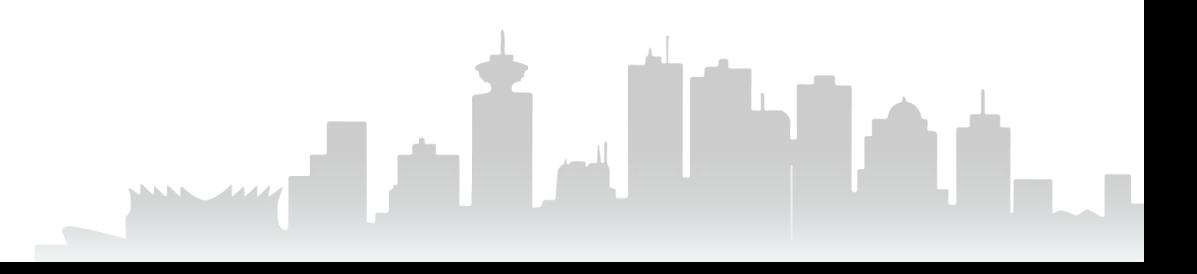

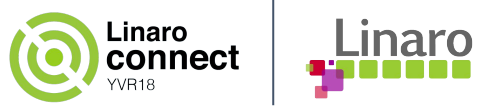

● Pre-built binaries

#### [http://people.linaro.org/~victor.chong/prebuilt/pie/kmgk/yvr18/](https://www.google.com/url?q=http://people.linaro.org/~victor.chong/prebuilt/pie/kmgk/yvr18/&sa=D&ust=1537305975210000&usg=AFQjCNE9v2ICVrkpvjutMc1UgwBpZaYvEA)

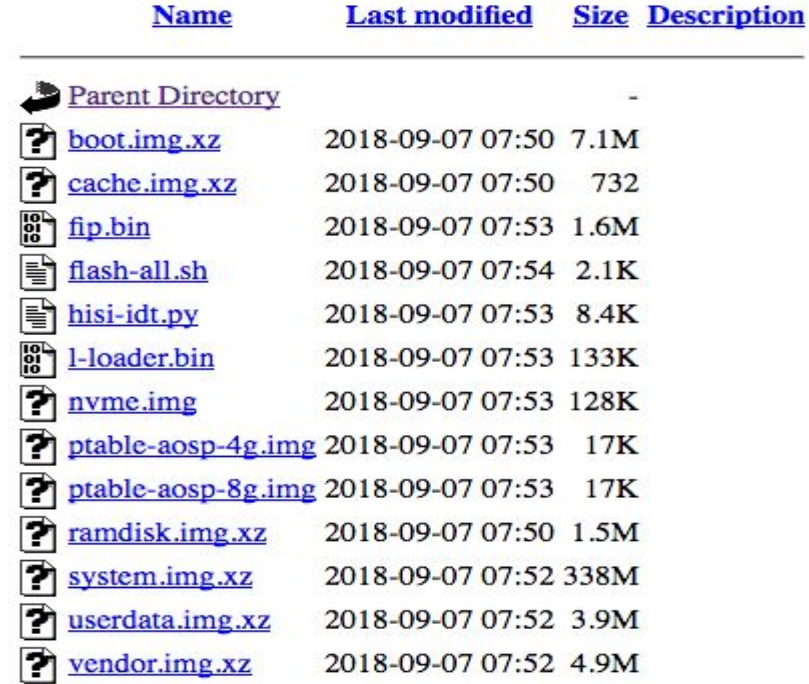

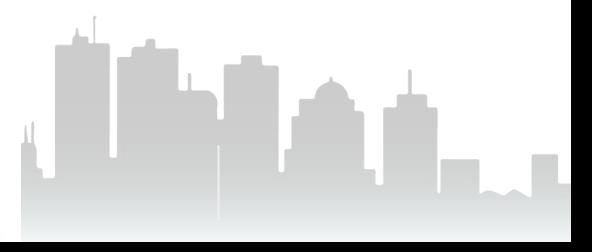

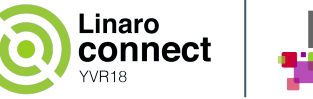

### Linaro

#### **Sample test output**

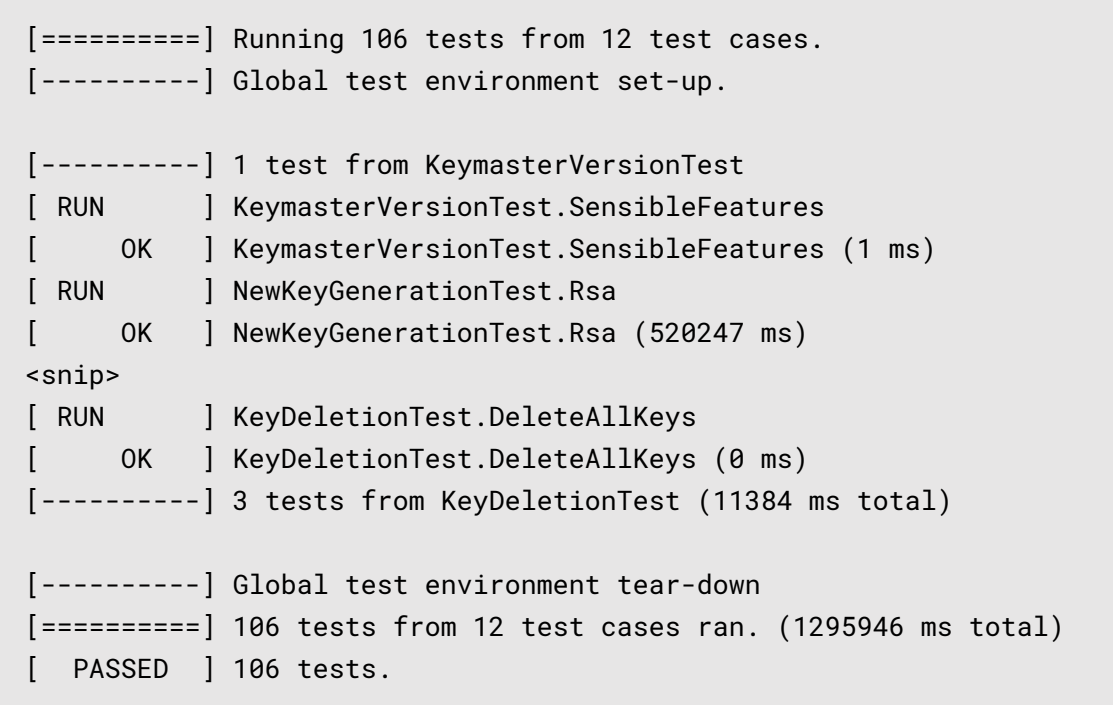

**WANT STATE** 

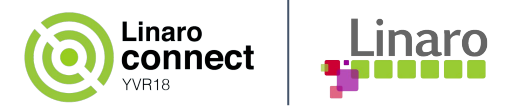

### **What is next?**

- Refactor the pseudo and dynamic Trusted Application
- $\bullet$  Improve SE policies  $\rightarrow$  allow running as non-root user
- Upstream Keymaster + Gatekeeper (and OP-TEE?) to the AOSP project
- Keymaster v4
- Fingerprintd?

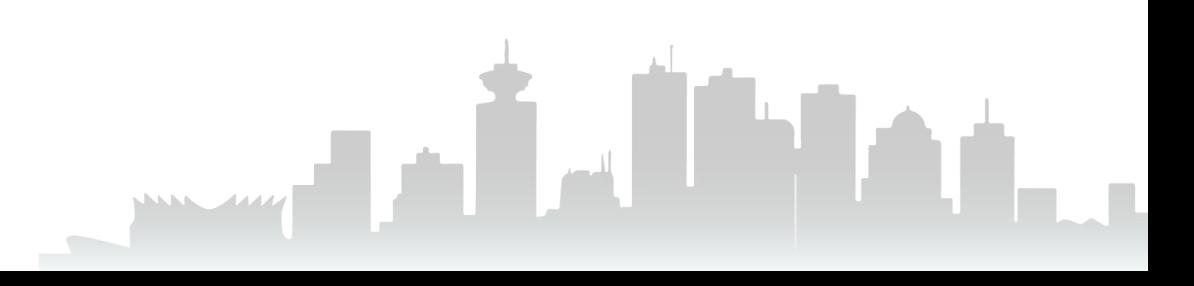

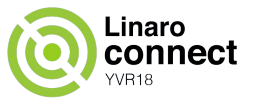

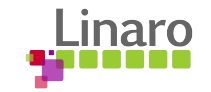

#### **Backup**

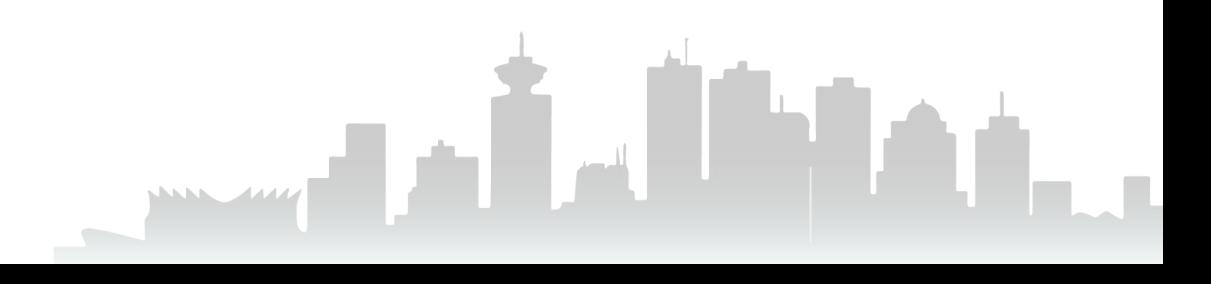

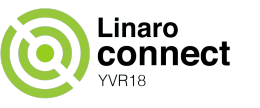

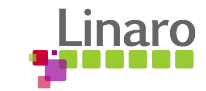

#### **Keymaster Functions**

getHardwareFeatures() addRngEntropy() generateKey() getKeyCharacteristics() importKey() exportKey() deleteKey() deleteAllKeys() destroyAttestationIds()

begin() update() finish() abort()

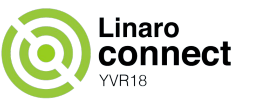

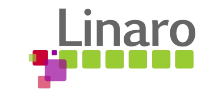

#### **Gatekeeper Functions**

enroll() verify()

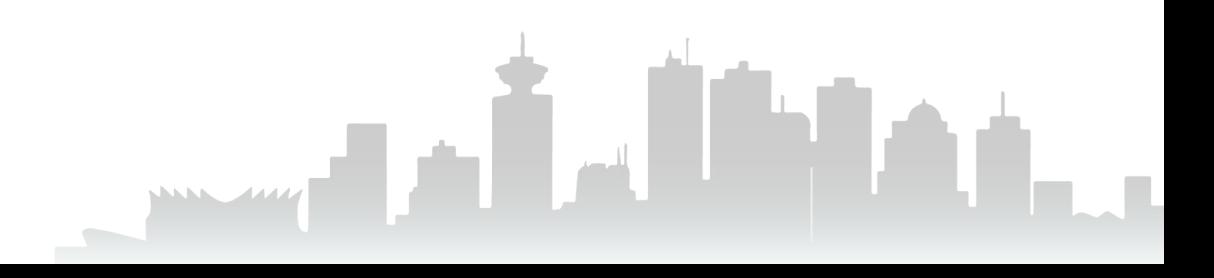